# adaptTo()

APACHE SLING & FRIENDS TECH MEETUP 10-12 SEPTEMBER 2018

Java9 and OSGi R7 with Apache Felix and Sling Carsten Ziegeler, Karl Pauls – Adobe

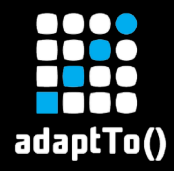

#### Who are we?

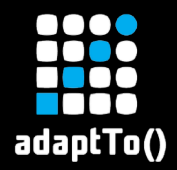

# Carsten Ziegeler

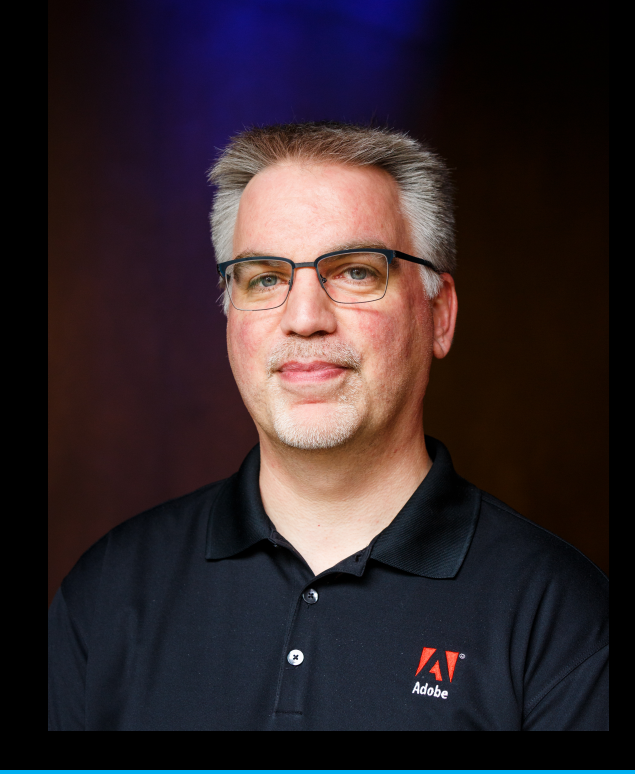

**Principal Scientist @ Adobe EXA** Member of the Apache Software Foundation **• PMC Member of Apache** Felix and Sling § OSGi Expert Groups and Board member

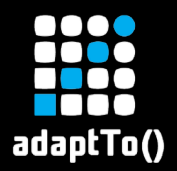

# Karl Pauls

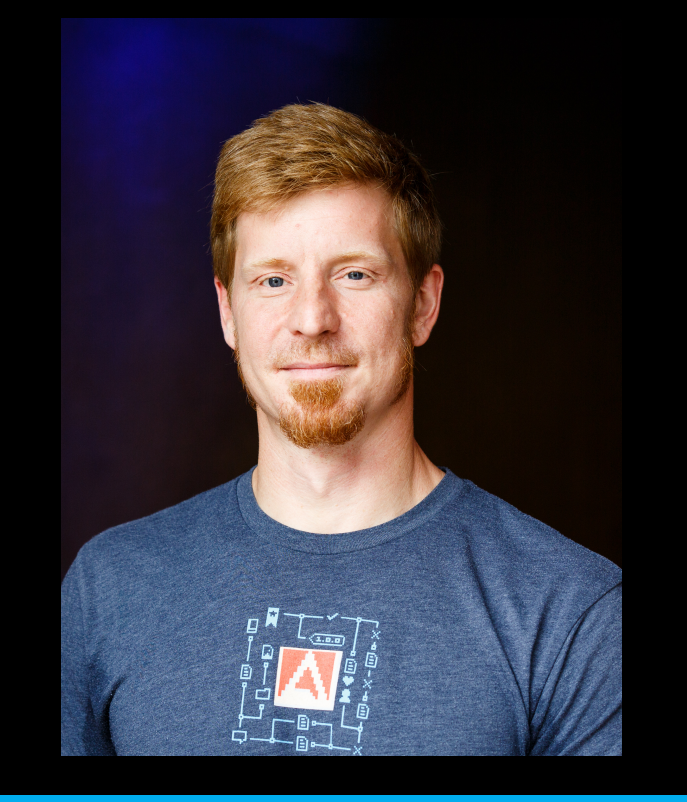

§ Computer Scientist @ Adobe **EXECT:** Member of the Apache Software Foundation **• PMC Member of Apache** Felix and Sling (VP Apache Felix)

§ Co-Author OSGi in Action

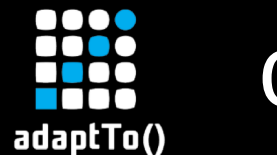

# **Outline**

- § Java 9 support
	- § Java 9 and OSGi R7
	- § Apache Felix
	- § Apache Sling
	- **E** The Road ahead
- § What else is new in OSGi R7
	- § OSGi R7 Highlights
	- OSGi R7 and beyond...

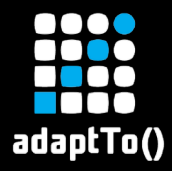

#### Java 9 support

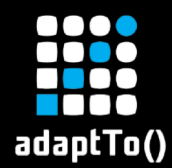

# JPMS – Java Platform Module System

## § Modularized JDK

- 24 modules (e.g., logging, xml, desktop, rmi,...)
- 6 modules deprecated for removal
	- java.activation, java.corba, java.transaction, java.xml.bind, java.xml.ws, java.xml.annotation
	- Not available by default (needs -add-modules)
- **Deprecation of Unsave**

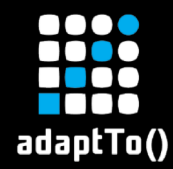

# JPMS – Java Platform Module System

- Module system for jvm based applications
	- Modulepath along side classpath
	- Meta-data for exports, requires, and services (module-info.java)
	- § Module level accessibility
		- § Public no longer public (only public and exported and readable is accessible)
		- § Includes reflection
	- § No split packages
- ModuleLayer for recursive use cases
- **EXTED Allows developers to build custom platforms based only on the** required modules (via jlink tool)

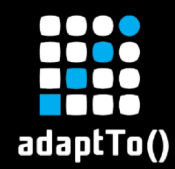

# Multi-Release JAR

- § New type of JAR called multi-release JAR
	- **EXALLOWS the JAR to support multiple major Java** versions
- § In a nutshell
	- **Simple JAR with "Multi-Release: true" in Manifest**
	- Can provide version dependent resources in META-INF/versions/N (for N>=9)
	- Highest matching versioned resource overrides

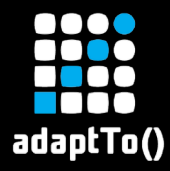

#### Java 9 and OSGi R7

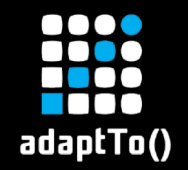

# Java imports

- § Until now, osgi.ee was used to define required Java version
- Modularized Java enables to build custom platforms § Includes java.\* packages
- **Bubsequently,** 
	- OSGi R7 now allows imports for java.<sup>\*</sup>
	- **osgi.ee should only be used for bytecode level**
- § Java exports still only possible by the system bundle
	- **Effectively, still bootdelegated**

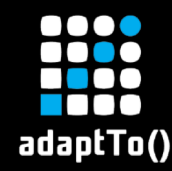

- OSGi R7 adds support for multi-release JAR files
	- § An OSGi bundle file can be a multi-release JAR
	- Bundle class path entries can be multi-release JAR files
- **R7 Framework supports supplemental manifest files** 
	- § Supplement "Import-Package" and "Require- Capability" for different versions
	- § Via OSGI-INF/MANIFEST.MF in the versioned directories
	- e.g.:

META-INF/versions/9/OSGI-INF/MANIFEST.MF

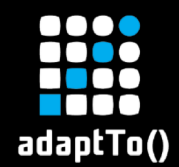

# Supporting R6

- § OSGi R6 prohibits bundles from importing java.\*
- § Bundles that must work on OSGi R6 and earlier should:
	- Not import the java.\* packages in the main Manifest
	- Package the bundle as a multi-release JAR and import java.\* packages in supplemental manifests
- R6 frameworks will ignore supplemental manifests
- **R7 frameworks will use them and they are only** relevant starting with java >= 9

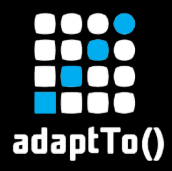

# Apache Felix

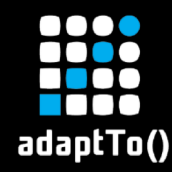

- **Starting with Felix 6.0.0 system package exports** are calculated dynamically on java >= 9
	- **Optionally, uses constraints are calculated as well** ■ Adds ~1 sec to first start-up time (results are cached)
- **Module list can be specified and only available** modules will be considered
- **Exported packages can be overridden on a per** module basis

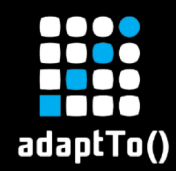

- § Framework property: felix.systempackages.calculate.uses=true
	- § Turn on uses constraint calculation for system packages
- **Framework property:** felix.systempackages.substitution=true
	- **Enable property substitution in** org.osgi.framework.system.packages org.osgi.framework.system.packages.extra
	- § \${felix.jpms.<module-name>} property added per detected module containing exported packages (with leading comma)
		- § Custom definitions via override through framework properties

![](_page_16_Picture_0.jpeg)

# Platform packages example

#### Override packages provided by java.sql:

-Dfelix.jpms.java.sql=",javax.sql;version=\"0.0.0.9\_JavaSE\";uses:=\"javax.transaction.xa\",javax.transaction.xa;version=\"1.1.0\""

#### Use only java.base and and java.sql (if it is there):

-Dorg.osgi.framework.system.packages="org.osgi.framework;version=\"1.9\"\${felix.jpms.java.base}\${felix.jpms.java.sql}"

#### Give packages for java < 9 and for JPMS based jdks:

-Dorg.osgi.framework.system.packages="org.osgi.framework;version=\"1.9\" \${sling.jre-\${java.specification.version}}\${sling.jre-\${felix.detect.jpms}}

![](_page_17_Picture_0.jpeg)

# Apache Sling

![](_page_18_Picture_0.jpeg)

# JPMS packages via provisioning

- Starting with launchpad.base 6.0.0 we can use the provisioning model to specify available exports
	- Uses constraints calculation is on by default
	- **Property substitution is on by default**
	- Without any override of framework packages Felix defaults are used (i.e., all available packages)
- Sling 11 SNAPSHOT uses same set of exports for all Java versions
	- § Missing packages added via bundles

![](_page_19_Picture_0.jpeg)

![](_page_19_Picture_1.jpeg)

https://github.com/karlpauls/adaptto-r7

![](_page_20_Picture_0.jpeg)

#### The Road ahead

![](_page_21_Picture_0.jpeg)

Java 10,11,…

- § Java 10 essentially the same as Java 9
	- § Apache Felix calculates osgi.ee dynamically
- § Java 11 removes deprecated modules
	- **Most can be replaced by bundles or added to the** modulepath/image
- Java LTS Releases: 11 and then every 3 years
- **E** Non-LTS Releases: 9, 10, 12...(every 6 months)
- § Java 12 might make all available modules loaded by default (possibly this even happens for 11)
	- § Source for LTS/Non-LTS: oracle.com

![](_page_22_Picture_0.jpeg)

**E** Maven has no support for Multi-Release JAR § Workarounds possible **BND doesn't support Multi-Release JAR** § https://github.com/bndtools/bnd/issues/2227 ■ BND doesn't support java.\* dependencies § https://github.com/bndtools/bnd/issues/2507

![](_page_23_Picture_0.jpeg)

# Summary and Outlook

- § True interoperability between JPMS and OSGi still not possible as OSGi framework has to be on the classpath for now (and not on the module classpath)
- § OSGi R7 improves using OSGi on JPMS
	- § Runtime discovery of packages together with java.\* imports allows developers to build custom runtimes
	- Multi-release JAR supports provides path for R6 BC
- Reflective access restrictions still a challenge for frameworks
- Possibility to maybe create custom runtimes based on provisioning/feature model in the future

![](_page_24_Picture_0.jpeg)

#### What else is new in OSGi R7

![](_page_25_Picture_0.jpeg)

# ■ Bundle Annotations

- All manifest entries through annotations
- Package Exports and Versioning
	- § @Version, @ProviderType, @ConsumerType
	- § **@Export**

![](_page_26_Picture_0.jpeg)

#### Bundle Annotations

# @Capability, @Requirement, @Header

*@*Requirement(namespace="osgi.implementation" , name="osgi.http" , version="1.1.0") *@*Header(name=Constants.BUNDLE\_CATEGORY, value="adaptto")

![](_page_27_Picture_0.jpeg)

Infer Requirements from Feature Usage

### ■ When using Declarative Services:

*@*Requirement(namespace = ExtenderNamespace.EXTENDER\_NAMESPACE, name = ComponentConstants.*COMPONENT CAPABILITY NAME*, version = ComponentConstants.*COMPONENT\_SPECIFICATION\_VERSION*)

# **Example 1** Infered by using DS annotations

*@Component*

![](_page_28_Picture_0.jpeg)

# Infer Requirements from Feature Usage

*@*Requirement(namespace = ExtenderNamespace.EXTENDER\_NAMESPACE, name = ComponentConstants. COMPONENT CAPABILITY NAME, version = ComponentConstants.*COMPONENT\_SPECIFICATION\_VERSION*) public @interface *RequireServiceComponentRuntime* {

*@RequireServiceComponentRuntime* public @interface *Component* {

...

}

![](_page_29_Picture_0.jpeg)

#### **E** Improved activation

- Activation objects assigned to fields
- **Constructor injection**
- **Example 26 Component Property Type annotations**

![](_page_30_Picture_0.jpeg)

#### Declarative Services – Field Activation **Objects**

*@Activate* private MyConfiguration cfg;

*@Activate* private BundleContext bundleContext;

![](_page_31_Picture_0.jpeg)

...

}

# Declarative Services – Constructor Injection

#### public GameServlet(*@*Reference GameController ref, MyConfiguration myCfg) {

![](_page_32_Picture_0.jpeg)

}

# Component Property Type Annotations

# § Simplify Component Configuration

*@*ComponentPropertyType public @interface ServiceDescription {

String value();

![](_page_33_Picture_0.jpeg)

# OSGi R7 Highlights - Basics

# § LogService

**Earthlehelfing Logger interface similar to slf4j** 

- § Converter
	- **Object conversion**
- § Push Streams and Promises
	- § Asynchronous programming model
	- § Streams

![](_page_34_Picture_0.jpeg)

# Using the Converter

Converter c = Converters.standardConverter();

// Convert scalars int  $i = c$ .convert("123").to(int.class);

UUID id=c.convert("067e6162-3b6f-4ae2-a171-2470b63dff00") .to(UUID.class);

List<String> ls = Arrays.asList("978", "142", "-99"); short $[]$  la = c.convert(ls).to(short $[]$ .class);

![](_page_35_Picture_0.jpeg)

# Convert into typed data

```
@interface MyAnnotation {
      int refresh() default 500;
      String temp() default "/tmp";
}
Map<String, String> myMap = new HashMap<>();
myMap.put("refresh"
, "750");
myMap.put("other"
,
"hello");
```
MyAnnotation myAnn =  $c \cdot$  convert(myMap).to(MyAnnotation class);

int refresh = myAnn.refresh();  $\frac{7}{30}$ String temp = myAnn.temp();  $\sqrt{1 + m}$ 

![](_page_36_Picture_0.jpeg)

# OSGi R7 Highlights - Web

#### **E** Http Whiteboard

- **Elmprovements (Global Filters)**
- **Example 26 Types**
- § JAX-RS
	- § A whiteboard model for JAX-RS

![](_page_37_Picture_0.jpeg)

*@Component*(service = Servlet.class)

*@ServiceRanking*(200) *@ServiceDescription*("Best Servlet in the World")

*@HttpWhiteboardServletPattern*("/game") *@HttpWhiteboardContextSelect*(

"(" + HttpWhiteboardConstants.*HTTP\_WHITEBOARD\_CONTEXT\_NAME* +"=" + AppServletContext.*NAME* + ")") public class GameServlet extends HttpServlet {

![](_page_38_Picture_0.jpeg)

}

# JAX-RS with DS

```
@Component(service = TestService.class)
@JaxrsResource
@Path("service")
public class TestService {
```
*@*Reference private GameController game;

```
@GET @Produces("text/plain")
public String getHelloWorld() {
    return "Hello World";
}
```
![](_page_39_Picture_0.jpeg)

# JAX-RS Support

- § Get, Post, Delete with Parameters
- **B** Application support
- § JAX-RS extension support (Filters, Interceptors, etc)
- Annotations for Declarative Services

![](_page_40_Picture_0.jpeg)

- Configurator and Configuration Admin
	- § Configuration Resources
	- § Improved factory configuration handling
	- Configuration Plugin improvements

![](_page_41_Picture_0.jpeg)

}

# Configuration Resource

```
configurations: {
  "my.special.component" : {
    "some prop:Integer": 42,
    "and another": "some string"
  },
  "and.a.factory.cmp~foo" : {
     ...
  }
```
![](_page_42_Picture_0.jpeg)

# **Early Cluster Information**

- **Support for using OSGi frameworks in clustered** environments.
- **F Transaction Control** 
	- An OSGi model for transaction life cycle management.

![](_page_43_Picture_0.jpeg)

- **Upcoming OSGi R7 Enterprise release** 
	- § CDI Context and Dependency Injection support OSGi
- § R8 Plans
	- § App Packaging and Java 11 JPMS
	- § Realtime OSGi
	- § Industry 4.0
	- § Microprofile I/O

![](_page_44_Picture_0.jpeg)

#### Questions?